## ÚLTIMA ESTROFE

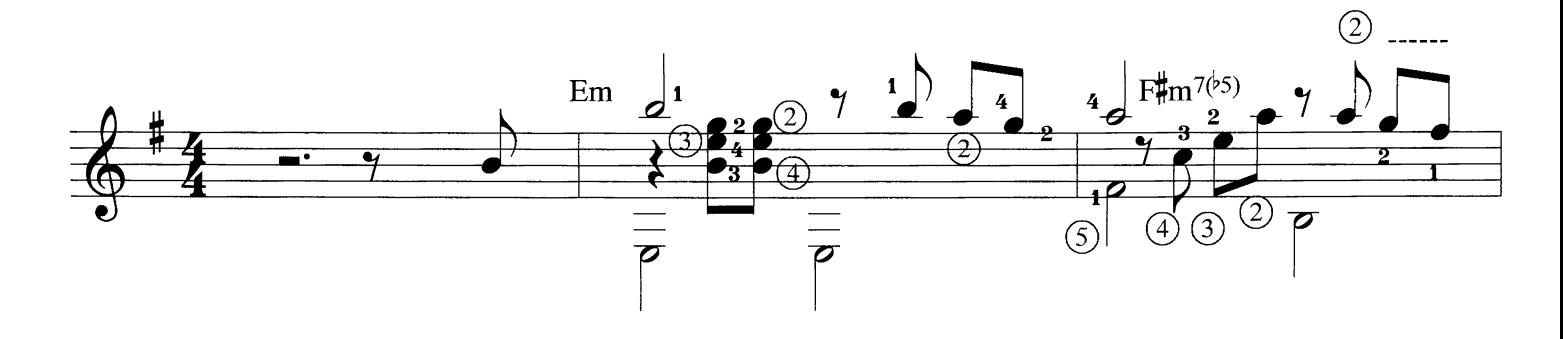

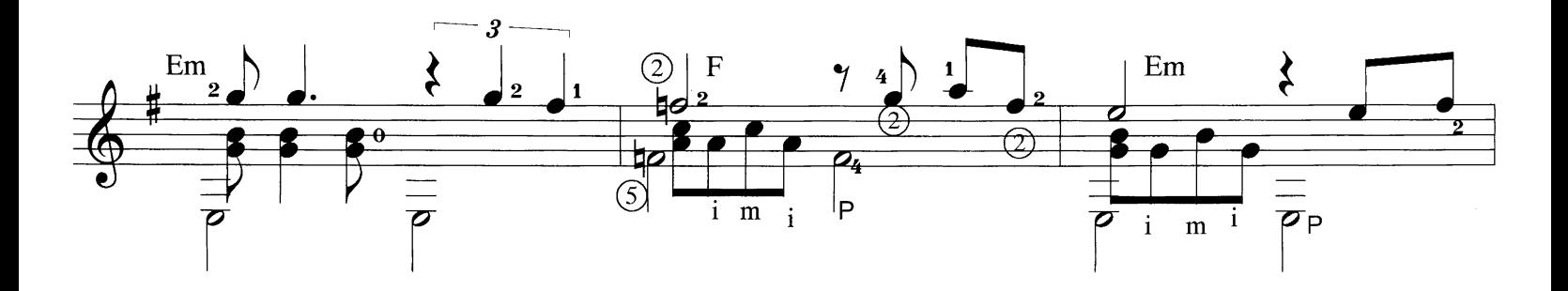

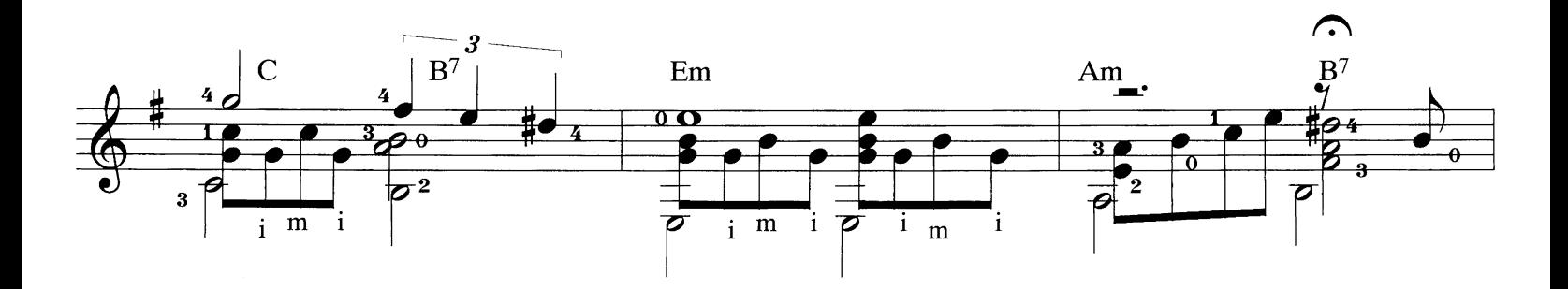

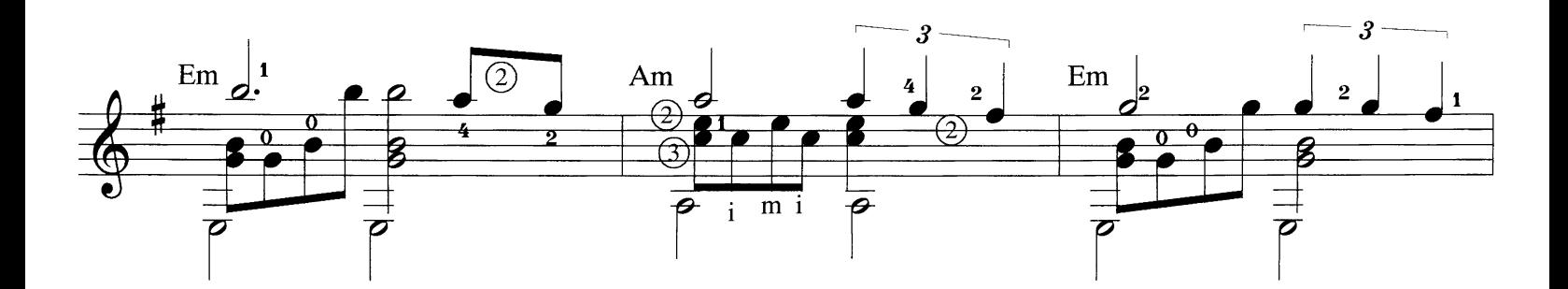

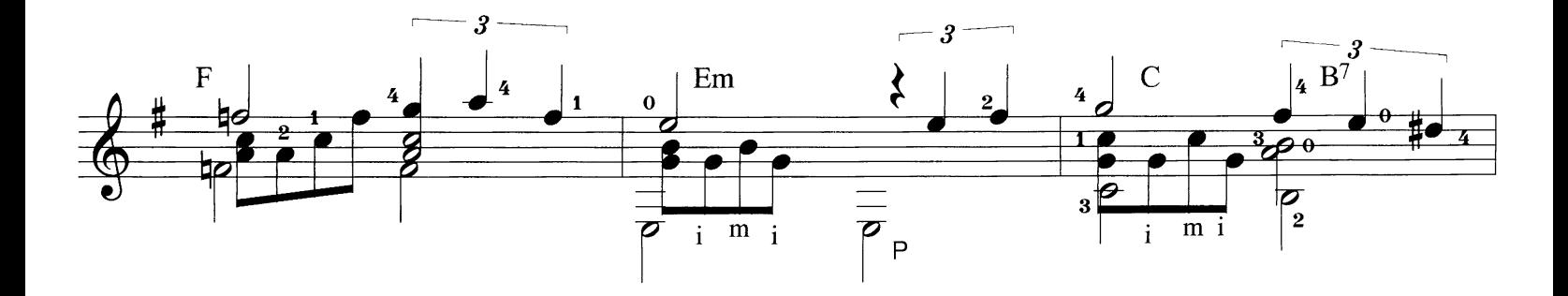

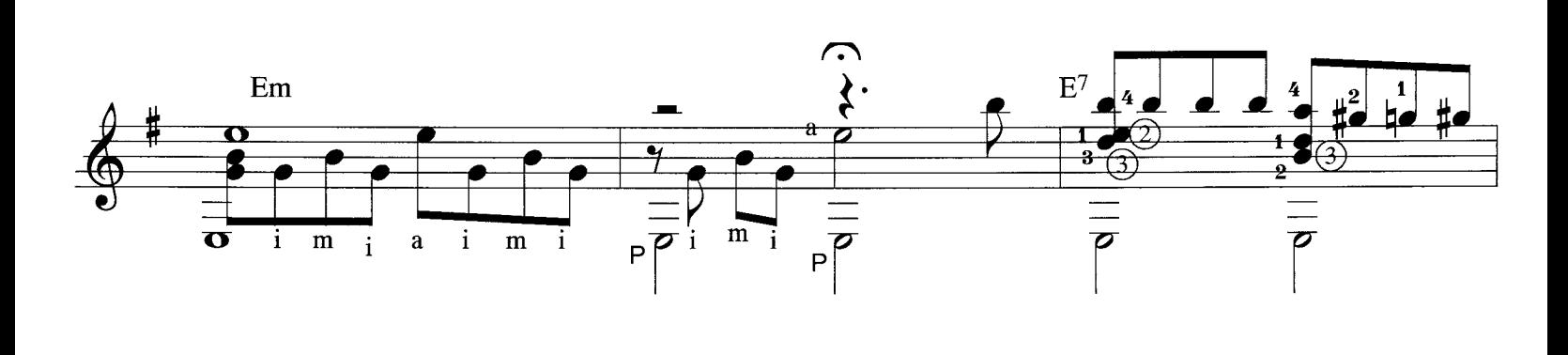

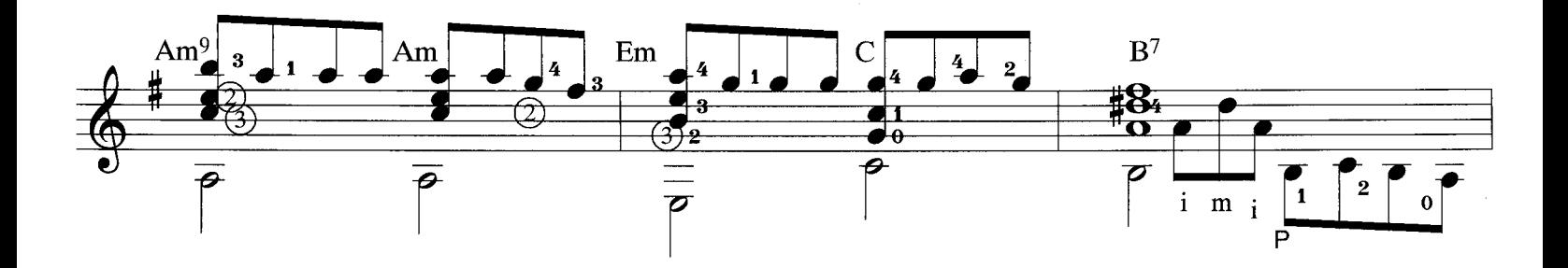

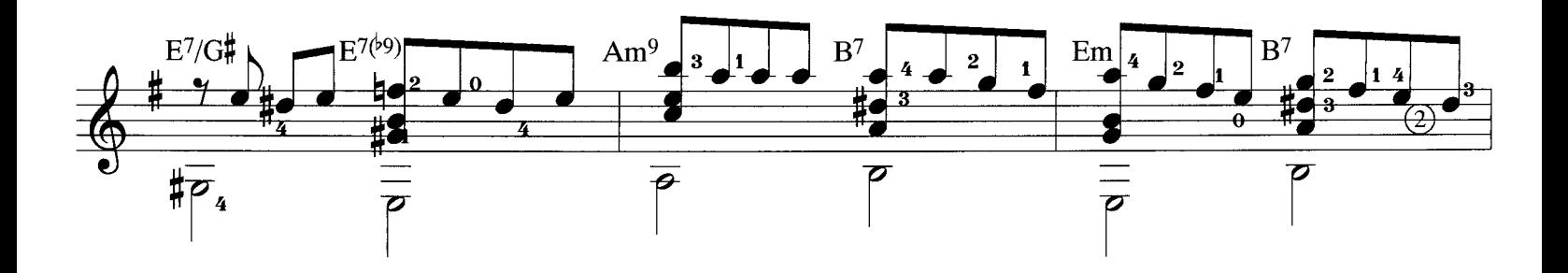

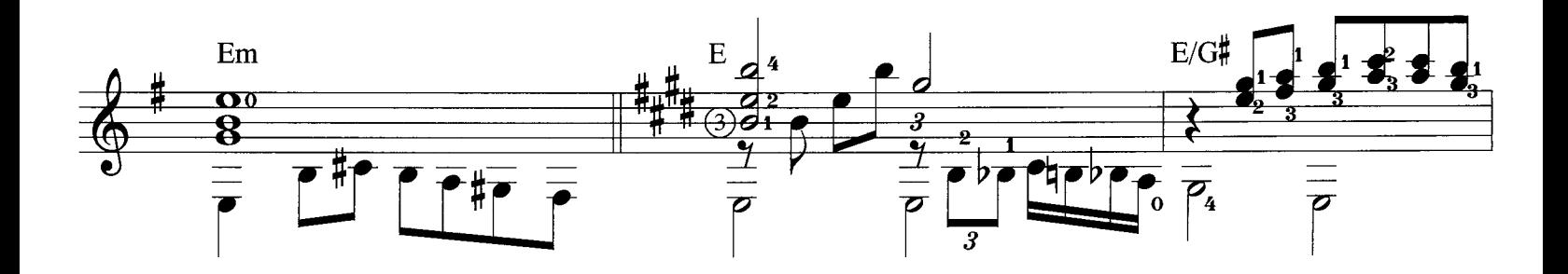

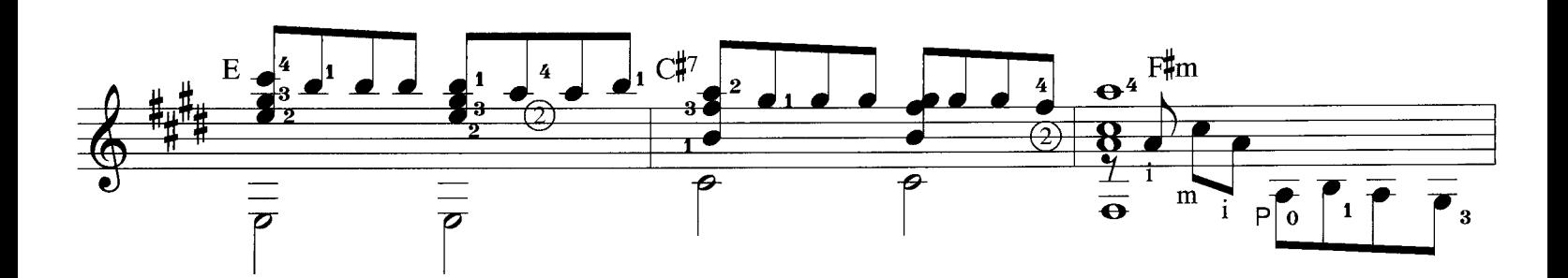

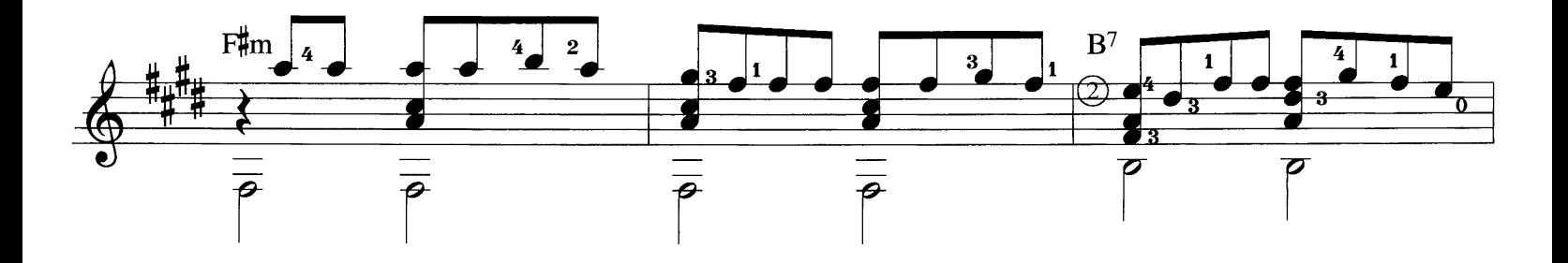

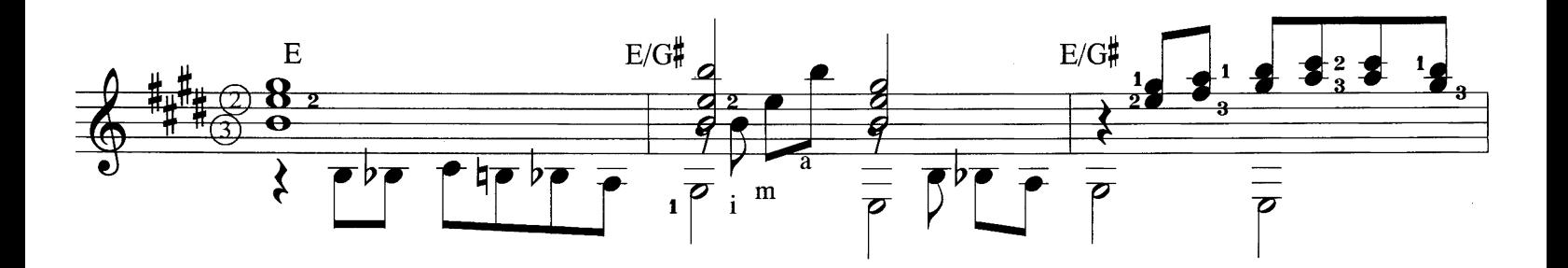

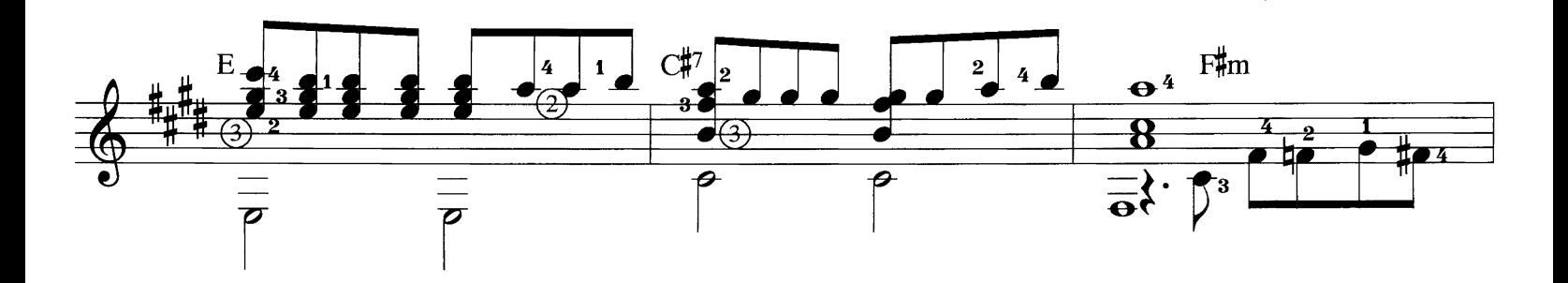

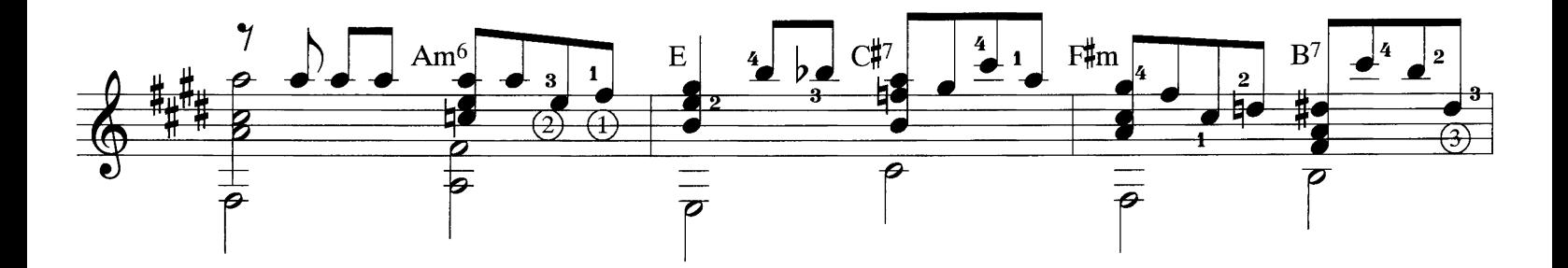

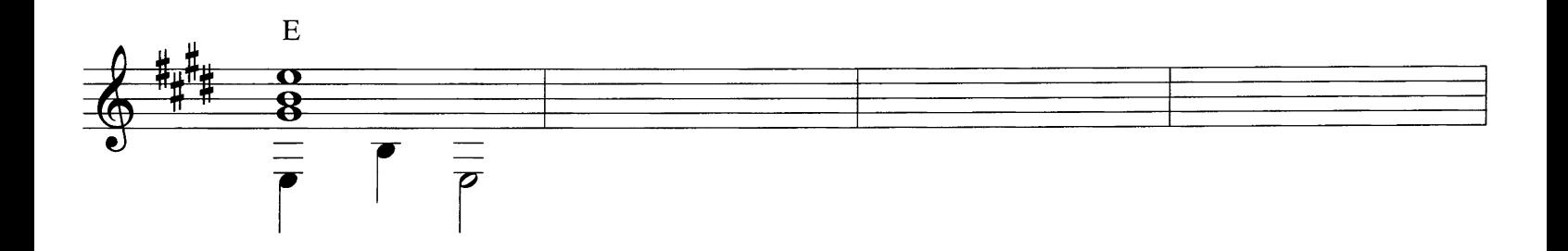